- Previous Lecture (and Lab):
  - Intro to the course, "Computational senses"
  - The Matlab Command Window
- Today's Lecture:
  - Anatomy of a program
  - Variables, assignment, mathematical operations
  - Functions for input & output
- Announcements
  - Due to the fixed lab capacity, you must attend the discussion section in which you are enrolled
  - Consulting begins Tuesday in ACCEL Green Room (Carpenter Hall)

Lecture

### **Formula**

Surface area of a sphere?

 $A = 4\pi r^2$ 

• Have the cosine of some angle and want  $cos(\theta/2)$ ?

$$\theta \in \left[0, \frac{\pi}{2}\right]$$

$$\cos(\theta/2) = \sqrt{\frac{1 + \cos(\theta)}{2}}$$

Lecture 2

```
% Example 1_1: Surface area of a sphere
% A: surface area of the sphere
% r: radius of the sphere

r= input('Enter the radius: ');
A= 4*3.14159*r*r;
fprintf('Surface area is %f!\n', A)
```

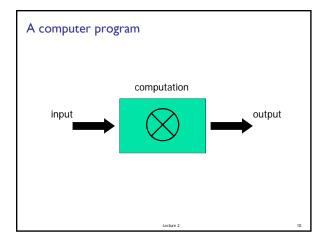

# Variable & assignment

 Variable: a named computer memory space for storing a value

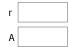

- Valid names start with a letter, can contain digits
- Use meaningful variable names!

Lecture 2

# Variable & assignment

Variable: a named space for storing a value

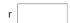

- Assignment: putting a value into a variable
- Assignment operator: =
- An assignment statement: r= 2\*4.5
- Expression on right-hand-side (rhs) is evaluated before the assignment operation

ture 2

# Assignment Expression on rhs is evaluated before the assignment operation Examples: x= 2\*3.14 y= 1+x z= 4^2 - cos(y) Question: can we reverse the order of the 3 statements above?

```
Matlab's built-in functions

Expression on rhs is evaluated before the assignment operation

Examples: Function

Examples: Function

X = 2*3.14 name

X = 2*3.14 name

X = 4^2 - cos(y)

Question: can what erse the order of the 3 statements above:

NO! Any variable on the rhs must be initialized.
```

```
Script execution
(A script is a sequence of statements, an "m-file")

% Quad1
% Solves x^2 + 5x + 6 = 0

a = 1;
b = 5;
c = 6;
d = sqrt(b^2 - 4*a*c);
r1 = (-b - d)/(2*a)
r2 = (-b + d)/(2*a)
```

```
Statements in a program are executed in sequence

% A program fragment ...

x= 2*3.14

y= 1+x

x= 5

% What is y now?

A: 6 B: 7.28 C: some other value, or error
```

```
Input & output

• variable = input('prompt')

r = input('Enter radius: ')

• fprintf('message to print')

fprintf('Increase ')
  fprintf('is %f inches\n', x)
  fprintf('Position (%d,%d)\n', x,y)
```

```
Substitution sequences
(conversion specifications)
          fixed point (or floating point)
 %£
 %d
          decimal-whole number
 %e
          <u>e</u>xponential
          general—Matlab chooses a format
 %g
          character
 %C
          string
 %s
Examples:
             %f %15.2f
```

### Comments

- For readability!
- A comment starts with % and goes to the end of the line
- Start each program (script) with a concise description of what it does
- Define each important variable/constant
- Top a block of code for a specific task with a concise comment

## Example

Modify the previous program to calculate the increase in surface area given an increase in the radius of a sphere.

Note: I mile = 5280 feet

What's next?

% Example 1\_2: Surface area increase % given an increase in the radius r= input('Enter radius r in miles: '); delta= input('Enter delta r in inches: ');

# • So far, all the statements in our scripts are

- executed in order
- We do not have a way to specify that some statements should be executed only under some condition
- We need a new language construct...

Consider the quadratic function

$$q(x) = x^2 + bx + c$$

on the interval [L, R]:

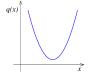

- •Is the function strictly increasing in [L, R]?
- •Which is smaller, q(L) or q(R)?
- •What is the minimum value of q(x) in [L, R]?

# Problem I

Write a code fragment that prints "yes" if q(x) increases across the interval and "no" if it does not.